# EXAMGOOD QUESTION & ANSWER

Exam Good provides update free of charge in one year!

> Accurate study guides High passing rate!

http://www.examgood.com

### **Exam** : **9L0-511**

## **Title** : ACTC 10.6 Recertification

### **Version** : Demo

1.Review the screenshot of the Permissions pane in Server Admin, and then answer the question below.

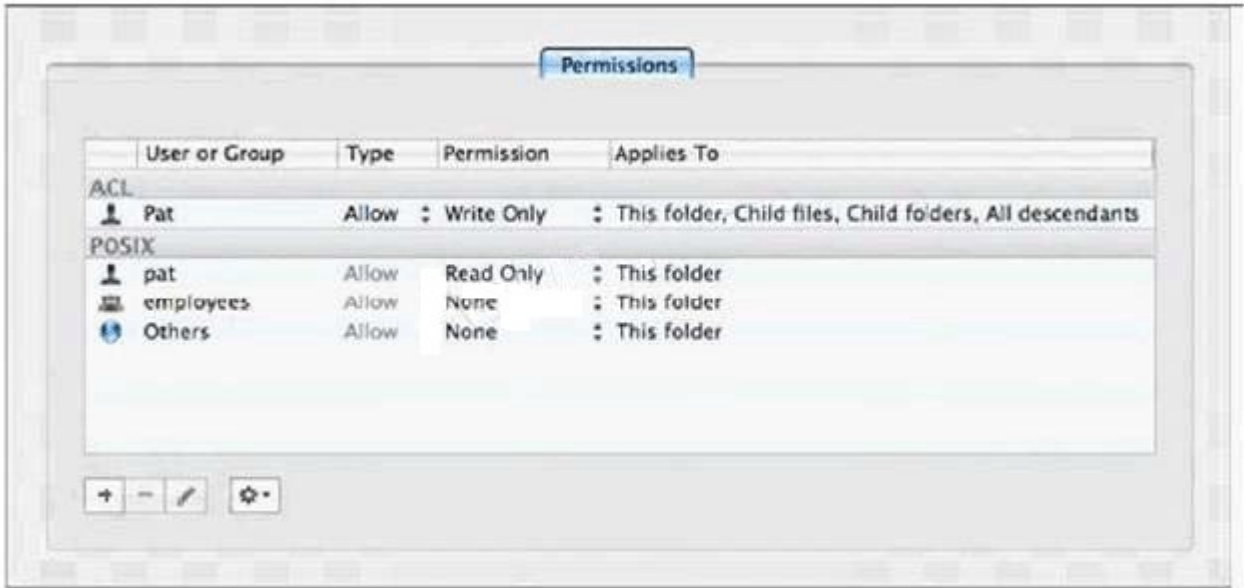

You have assigned permissions to a folder, as illustrated.

- What access does the user, Pat, have to the folder?
- A. Pat has read-only access to the folder.
- B. Pat has write-only access to the folder.
- C. Pat does not have any access to the folder.
- D. Pat has both read and write access to the folder.

#### **Answer:** D

2.In Mac OS X Server, preference manifests allow Workgroup Manager to  $\qquad \qquad$ .

A. store a common set of preferences in a directory

- B. read related blocks of managed preferences at user login
- C. associate preferences to a computer using a specific IP address
- D. manage preferences for applications that are not already managed by default by Workgroup Manager

**Answer:** D

3.Which utility should you use to manage preferences assigned to computer accounts?

- A. Server Admin
- B. Directory Utility
- C. Server Preferences
- D. Workgroup Manager
- **Answer:** D

4.Which feature is available in the Software Update service in Mac OS X Server?

A. Restrict client computers to downloading Apple software updates from your software update server only.

B. Automatically download all Apple software updates, but serve only selected updates to client computers. The computers of the computers of the computers of the computers of the computers of the computers of the computers of the computers of the computers of the computers of the computers of the computers of the com

C. Restrict client computers' access to Apple software updates based on client computer Ethernet

addresses.

D. Create and distribute custom software update packages to client computers, alongside Apple software updates. The contract of the contract of the contract of the contract of the contract of the contract of the contract of the contract of the contract of the contract of the contract of the contract of the contract of the c

#### **Answer:** B

5.Which statement best describes a mobile user account?

A. A user account created by Setup Assistant on a portable computer.

B. An account that users can log in to only from a computer on a wireless network.

C. An account that users can log in to from either a Mac OS X or a Windows computer.

D. A user account that has been migrated from an Active Directory server to an Open Directory server.

E. A network user account that is copied to the local directory node of the computer when the user logs in.

#### **Answer:** E

6.You have installed Mac OS X Server v10.6, and are performing its initial configuration. If you select "Create Users and Groups" in the "Users and Groups" pane in Server Assistant, what is the result?

A. The new server is configured as an Open Directory master.

B. The new server is configured as an Open Directory replica.

C. The new server is configured as a standalone directory server.

D. The new server is bound to an existing directory server on the network.

**Answer:** A

7.You want a Mac OS X Server v10.6 computer to use an XML configuration file to configure itself when it starts up for the first time.

Which is a valid location to store the configuration file?

A. In /Users/Shared/Auto-Config/ on your DHCP server

B. In /Volumes/usbdrive/Auto Server Setup/ on the new server

C. On any Software Update server on the same subnet as the new server

D. In /Users/Shared/Auto Server Setup/ on any Mac OS X server on your network

### **Answer:** B

8.You want to install and configure Mac OS X Server v10.6 on a computer that has been added to your network.

Which steps can you take so the computer will automatically configure itself when it restarts after the installation?

A. Save the configuration details as a text file named generic. list, and store the file at the root of the computer's hard drive.

B. Save the configuration details as a file named setup. list, and store the file in a folder named Auto Server Setup on the root of the computer's hard drive.

C. Save the configuration details as a record in a directory service running on your network, with the MAC Address of the computer as the name of the record.

D. Save the configuration details as a text file, with the computer's host name as the name of the file, and store the file on any Mac OS X file server on the same subnet as your computer.

**Answer:** B

9.You have performed a default installation of Mac OS X Server on a new computer.

Which statement is true of the root account on the computer?

- A. You can log in as root and use the Finder.
- B. You cannot log in remotely using the root account.
- C. You must enable the root account in Directory Utility before you can use it.
- D. When logged in as root, you cannot access files in the Documents folders in users' home folders.

#### **Answer:** A

10.You have just completed the initial configuration of Mac OS X Server using Server Assistant.

The password for the root account is

A. root

- B. 12345678
- C. the same as the administrator password
- D. the first 8 characters of the computer's hardware serial number

#### **Answer:** C

11.The Computer Name of a Mac OS X Server v10.6 computer located at alpha.pretendco.com is AlphaCN. The share point on the server is named AlphaSP. When users browse the network from the Finder on Mac OS X v10.5 and Mac OS X v10.6 computers, what name will they see?

- A. AlphaCN
- B. AlphaSP
- C. alpha.local
- D. alpha.pretendco.com

### **Answer:** A

12.Which service's status can you view using the Server Status widget in Mac OS X Server v10.6?

- A. DNS
- B. DHCP and the contract of the contract of the contract of the contract of the contract of the contract of the contract of the contract of the contract of the contract of the contract of the contract of the contract of th
- C. Xgrid
- D. NetBoot
- E. Address Book
- **Answer:** E

13.Which service does Xgrid perform on a Mac OS X Server v10.6 computer?

- A. It schedules jobs to run across multiple computers.
- B. It offers an end-to-end solution for capturing, encoding, and distributing digital media.
- C. It monitors and manages the status of one or more Xserve computers, including their disk capacity, bandwidth usage, and active user accounts.
- D. It allows two or more Mac OS X Server v10.6 computers to be linked, so that if one server goes offline, a linked server can automatically assume the offline server's role(s). **Answer:** A

14.Which statement describes a function of the Push Notification service in Mac OS X Server?

A. It transmits email and calendar data between servers.

B. It delivers notifications for email and calendar services to mobile devices.

- C. It notifies the server when another server has updated calendar and email data.
- D. It notifies the server when client computers are ready to send updated data to the server.

#### **Answer:** B

15.What is the function of the Mobile Access service in Mac OS X Server?

A. It synchronizes user home folders between the server and mobile computers.

B. It delivers notifications for email and calendar to mobile devices outside the firewall.

C. It provides mobile users secure access to the server's private services without requiring VPN connections. The contract of the contract of the contract of the connections of the connections of the contract of the contract of the connections of the contract of the contract of the contract of the contract of the cont

D. It copies network user accounts to portable computers to allow user to log into the computers even when the computers are not connected to a network.

**Answer:** C

16.Which task can you perform using Workgroup Manager in Mac OS X Server?

- A. Manage share points
- B. Create user accounts
- C. Create NetBoot images
- D. Monitor services provided by the server

**Answer:** B

17.In Mac OS X Server v10.6, which of these can you create using Workgroup Manager?

- A. realms
- B. group wikis
- C. share points
- D. computer group accounts
- **Answer:** D

18.Which user account attribute does Mac OS X Server use to identify the POSIX permissions that apply when a user attempts to read a file?

- A. user ID
- B. password
- C. long name
- D. short name
- **Answer:** A

19.Which is an example of authorization in Mac OS X v10.6 and Mac OS X Server v10.6?

- A. the User ID in a user account
- B. a ticket-granting ticket in Ticket Viewer
- C. the "Connect to Server" dialog in Server Admin
- D. the list of available volumes displayed when connecting to a file service

#### **Answer:** D

20.In Mac OS X Server v10.6, which preferences can be managed for computers and computer groups,

but NOT for groups or users?

- A. Internet preferences
- B. Application preferences
- C. Energy Saver preferences
- D. Universal Access preferences

**Answer:** C